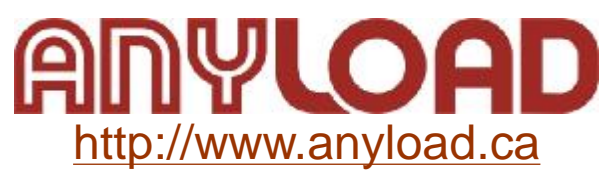

# **A1A Amplifier**

**Manual**

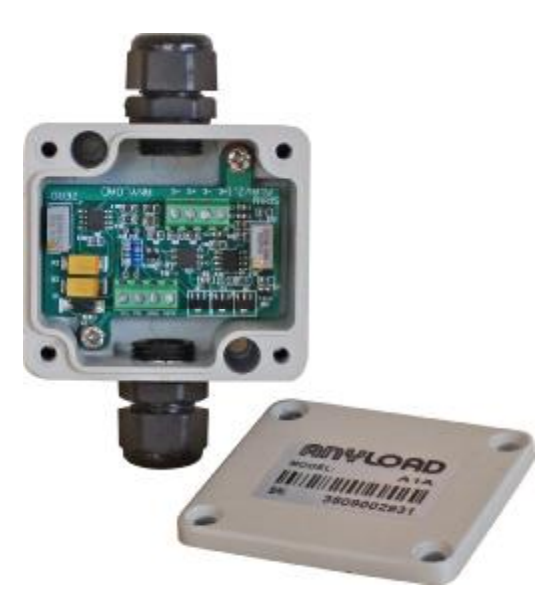

#### **1. Introduction**

Thank you for choosing the amplifier A1A. A1A is designed for converting mV signal from load cell output into a 4~20mA or 0~10V signal. The manual here provides the installation, operation and calibration procedures of the product.

#### **2. Installation**

Only simple tools, a small size slotted screw driver, is required for connecting cables during installation and adjusting the unit during calibration, and a Philips head screw driver for the enclosure cover.

## **3. Connection Diagram**

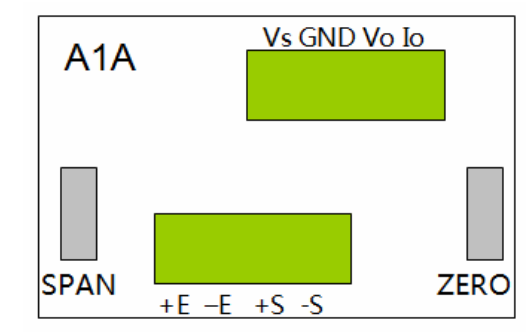

Fig1.Connection Diagram

#### **From Amplifier to 24V DC Power and 0~10V/4~20mA output signal:**

Vo:Output Voltage Signal 0~10V Io: Output Current Signal 4~20mA Vs: Input 24V DC Power GND:Ground

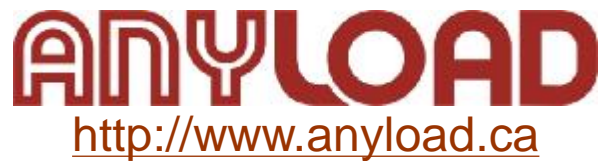

## **From Load Cell to Amplifier:**

+S:+Output mV Signal -S:-Output mV Signal +E:+Excitation -E: -Excitation

### **4. Specification**

Power Supply:24V DC ±10%,<3W Maximum Input Voltage:30V DC Input Signal:0~30mV Maximum Output Current:40mA Output Signal:0~10V/4~20mA Maximum Output Voltage:15V Operating Temperature: -10°C~40°C Operating Humidity: ≤90%R.H.

#### **5. Calibration**

The calibration of A1A consists of Zero Calibration and Span Calibration.

- **5.1** Zero Calibration
- Step1. Remove all load from the scale platform. If the scale require hooks or chains (tare weight), place the hooks or chains onto the scale for zero calibration.
- Step2. Adjust ZERO variable resistor to an output of 0V or 4mA.

#### **(Note: Tare weight shall not exceed 30% of full load)**

#### **5.2** Span Calibration

Step1.Place full load onto the scale.

Step2. Adjust SPAN variable resistor to an output of 10V or 20mA.

(**Note:** It's recommended to repeat adjustment in Step 2 of Section 5.2 above three times.)

## **6. Operation**

- 6.1 Except during calibration, always keep the enclosure cover on and ensure the seal is in its proper place when installing the cover.
- 6.2 Always keep the amplifier clean from dirt to avoid affecting the values of the ZERO and SPAN variable resistors.
- 6.3 For stable amplifier signal output, always use safe and reliable DC power supply.
- 6.4 When output reading changes, re-calibrate the amplifier according to Section 5, Calibration.

## **7. Troubleshooting**

- 7.1 No output from the amplifier: Check all wire connections and the DC power supply.
- 7.2 Output signal is abnormal: Re-calibrate according to Section 5, Calibration.
- 7.3 Problem cannot be resolved: Contact supplier